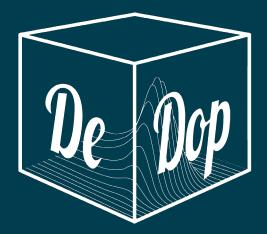

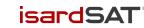

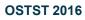

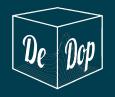

## THE DEDOP STUDIO

- The DeDop Studio will be used to
  - create and manage named DeDop Processor configurations,
  - invoke the DeDop core processor with a given configuration and finally to
  - read in the processor outputs for exploration and comparison with former outputs.
- It will have a clear, comprehensive, intuitive and accessible user interface and comprise a flexible and extendible set of data visualisations and analysis functions for the L1A, L1BS and L1B outputs.

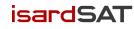

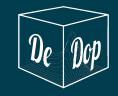

- The DDP is open source and the code will be freely available, in such a way that users will be able to explore the code and its configurable possibilities and to modify it to their own needs.
- The DeDop studio will also include various **demonstrations** of new features that can be investigated and retrieved

The key algorithms for the DDP were developed within the ESA Sentinel-6 Poseidon-4 GPP project.

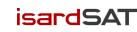

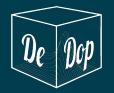

### **DeDop organisation and workflow**

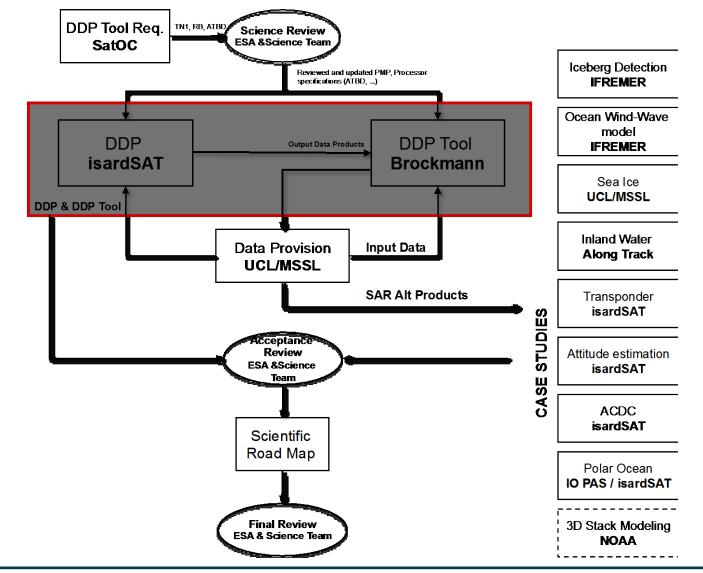

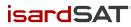

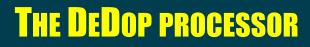

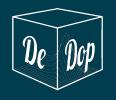

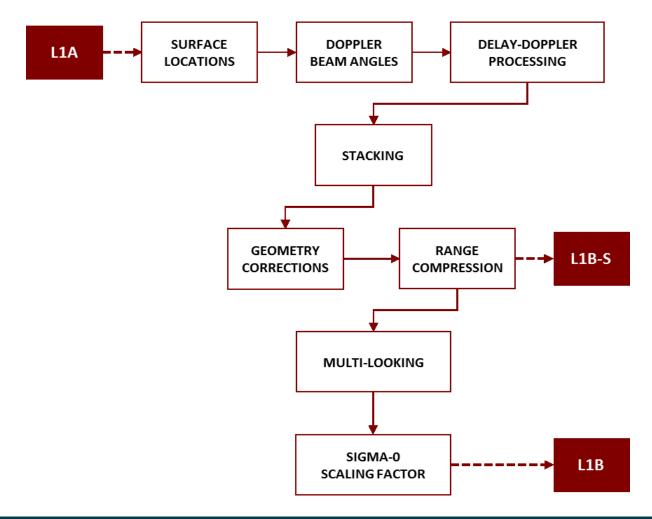

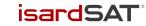

## THE DEDOP PROCESSOR

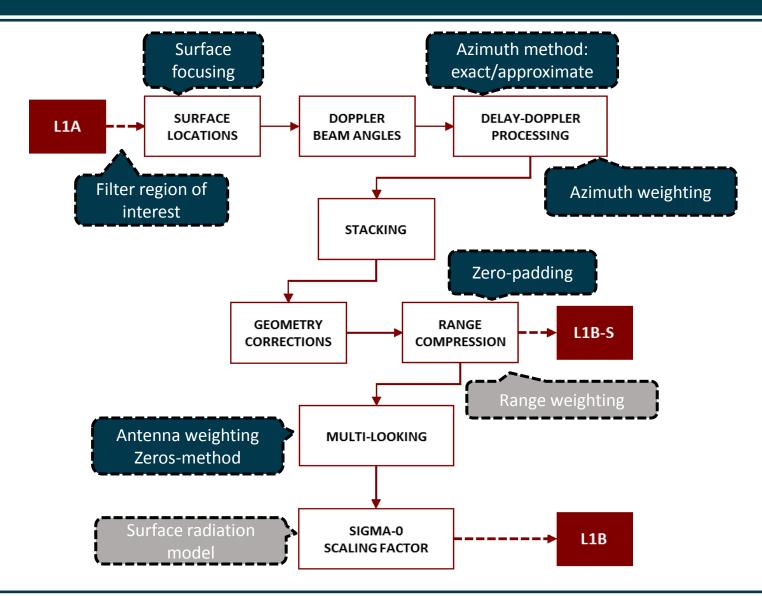

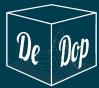

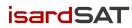

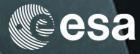

European Space Agency

DEDOP

OBJECTIVE

BACKGROUND

Get involved!

PARTNERS

**LIBRAR** 

# Delay-Doppler Altimetry Studio

where you can customise your own data processing

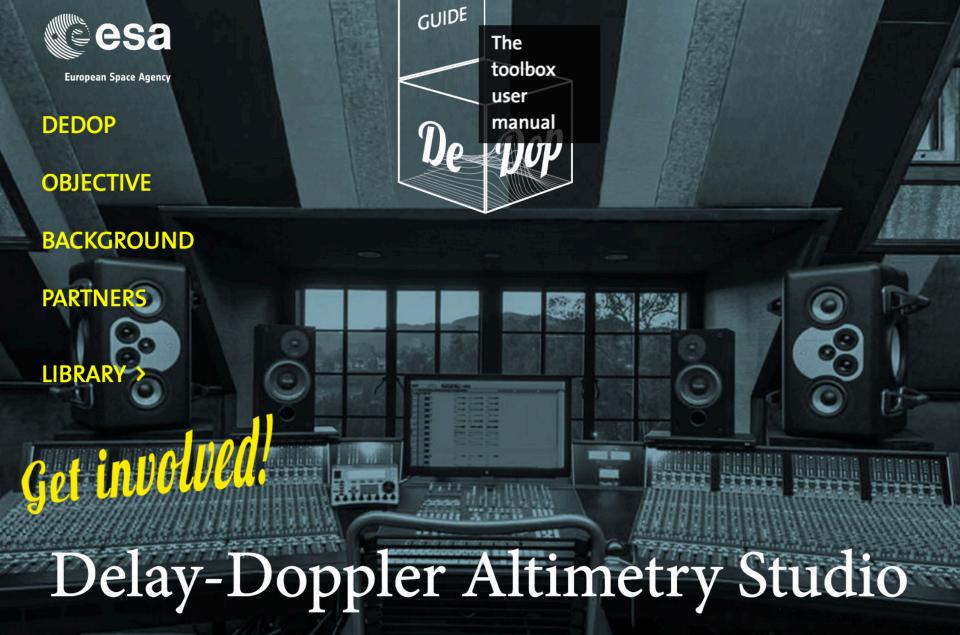

where you can customise your own data processing

- Introduction
- Quick Start
- Installation
- Manual
- API Reference
- Open Source (including Read the Docs) is ① underfunded. This **report** from the Ford Foundation is a must-read.

| ٢ | Read | the | Docs |
|---|------|-----|------|
|   |      |     |      |

v: latest 🔻

### **DeDop<sup>3</sup> Tool Documentation**

#### Warning

This user manual for the DeDop software is still under construction while we are developing towards the first release of the DeDop software.

#### Contents:

- Introduction
  - Delay Doppler Altimeter Data
  - The DeDop<sup>3</sup> Project
  - The DeDop Tool
- Quick Start
  - Before you start
  - Processing a L1A to L1B
  - Changing the processor configuration
- Installation
  - From Binaries
  - From Source
- Manual
  - Workspace Management
  - Processor Configuration Management
  - Running the Processor
  - Analysing L1B Results
  - Command Reference
  - Tool Configuration
- API Reference
  - Input / Output
  - Configuration
  - Processor
  - Utilities

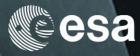

European Space Agency

### DEDOP

**OBJECTIVE** 

BACKGROUND

Get involved.

PARTNERS

LIBRARY

Download the DeDop studio

toolbox

TOOL

# Delay-Doppler Altimetry Studio

where you can customise your own data processing

| Personal Open s         | ource Business Explore      | e Pricing Blog Support         | This repository Search | Sign in Sign u                |
|-------------------------|-----------------------------|--------------------------------|------------------------|-------------------------------|
| DeDop / <b>dedop</b>    |                             |                                | • Watch                | 6 🖈 Star 1 😵 Fork             |
| Code Issues 2           | ្រា Pull requests 0         | Projects 0 🗉 Wiki              | - Pulse III Graphs     |                               |
| Dop is a User Configu   | rable Tool for Processing D | elay Doppler Altimeter Da      | ata. http://dedop.org/ |                               |
| 🛈 <b>444</b> commits    | ₽ <b>7</b> branches         | $\heartsuit$ 3 releases        | 🎎 5 contributors       | മ് GPL-3.0                    |
| ranch: master - New pul | l request                   |                                |                        | Find file Clone or download   |
| mark-ep added stacking  | masking toggle CNF option   |                                | La                     | atest commit 595ed87 9 days a |
| dedop                   | added stacking masking      | toggle CNF option              |                        | 9 days a                      |
| docs                    | change the link for downl   | oading the binaries            |                        | a month a                     |
| notebooks               | switched from basemap t     | o bokeh to get rid of win-64   | incompatibilities      | 3 months a                    |
| test_data               | added stacking masking      | 9 days a                       |                        |                               |
| tests                   | added stacking masking      | 9 days a                       |                        |                               |
| .gitignore              | (re)Added test data files   |                                |                        | 3 months a                    |
| ] .travis.yml           | fix travis build by using a | fixed version of matplotlib 1. | 5.1                    | a month a                     |
| LICENSE                 | fixed license               |                                |                        | 5 months a                    |
| README.md               | Update README.md            |                                |                        | 4 months a                    |
| compare-script.py       | updated Quick Start and     | 3 months a                     |                        |                               |
| environment.yml         | switched from basemap t     | 3 months a                     |                        |                               |
| inspect-script.py       | updated Quick Start and     | example scripts                |                        | 3 months a                    |
| readthedocs.yml         | added environment.yml a     | nd readthedocs.yml so that t   | he automodule work     | 4 months a                    |
| setup.py                | version 0.5.0               |                                |                        | 3 months a                    |

OSTST 2( I README.md

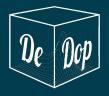

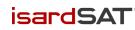

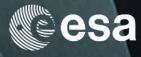

European Space Agency

DEDOP

OBJECTIVE

BACKGROUND

Get involved!

PARTNERS

LIBRAR

# Delay-Doppler Altimetry Studio

where you can customise your own data processing

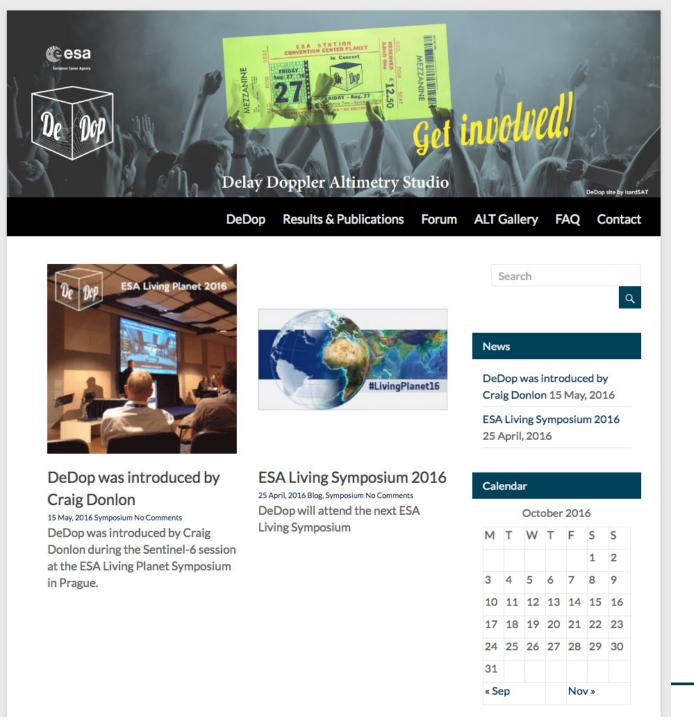

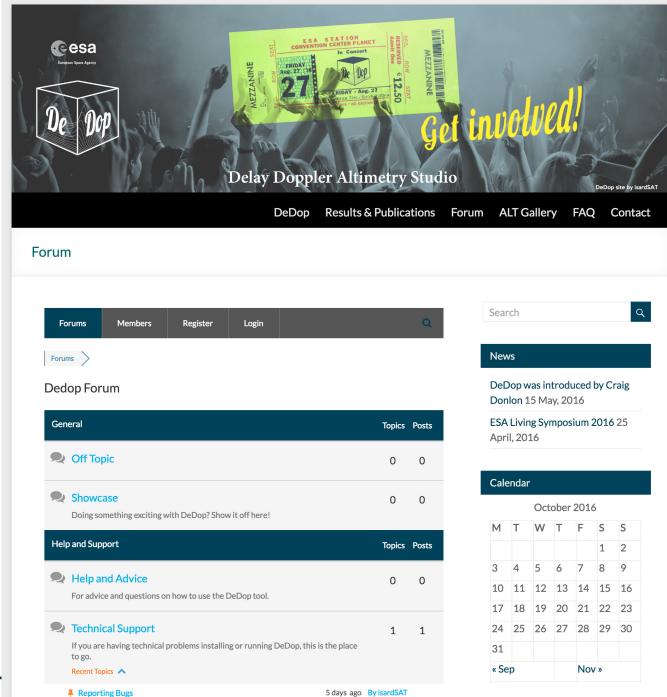

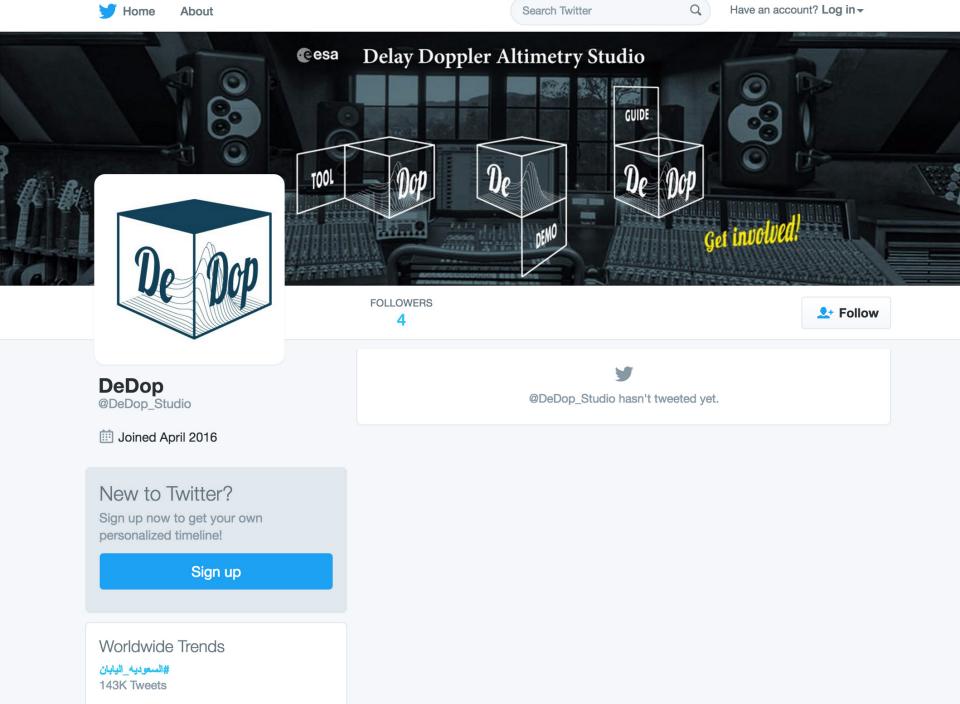

#HovMama

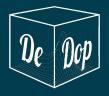

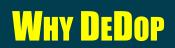

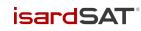

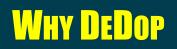

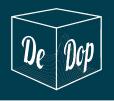

DeDop makes me think of beBop which was the birth of modern jazz, a music with an emphasis on improvisation and virtuosity of technique, laid over a complex structure. The association does not seem at all bad for a system that is intended to open the field to innovative and unanticipated applications.

by Chris Ray, October 2015

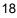

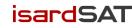

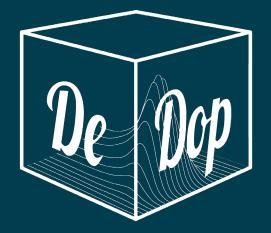

## THANK YOU

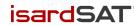